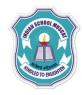

## INDIAN SCHOOL MUSCAT CLASS: XI SENIOR SECTION -2020-21 DEPARTMENT OF COMPUTER SCIENCE

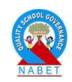

## INFORMATION TECHNOLOGY (802) OPENOFFICE CALC LAB – WORKSHEET-2

## Write the steps to do the following in spreadsheet: ABC Sports

## Yearly Sales Report

|            |         |         | 2015 Sales<br>Increase | 10% of 2015 |
|------------|---------|---------|------------------------|-------------|
| Game       | 2014    | 2015    |                        |             |
| Football   | 102,078 | 103,114 |                        |             |
| Basketball | 202,090 | 209,111 |                        |             |
| Tennis     | 20,034  | 21,000  |                        |             |
| Netball    | 50,234  | 52,342  |                        |             |
| Golf       | 12,211  | 13,423  |                        |             |
| Total      |         |         |                        |             |

- 1) Enter a formula in B8 that will calculate the amount of the sales for 2014.
- 2) Find the increase of sales in 2015 and 10% of 2015 with appropriate formula.
- 3) Find the average sales for the year 2015 in C9.
- 4) Sort the table on name of the game.
- 5) In B14 type SQUARE ROOT OF 144 and in C14 type =SQRT(144)
- 6) In B15 type power of  $5^3$  is and in C15 type = POWER(5;3)
- 7) In B16 type quotient of 5/2 is and in C16 type = QUOTIENT(5; 2)
- 8) In B17 type 4567.89578 and in C17 type = ROUND(4567.89758;3)
- 9) In B18 type positive value of -25 is and in C18 type = ABS(-25)
- 10) In B19 type 4\*5 and in C19 type = PRODUCT(4;5)
- 11) In B20 type sine of 30 and in C20 type = SIN (30)
- 12) In B21 type cosine 30 and in C21 type = COS(30)
- 13) In B22 type Tangent 30 and in C22 type = TAN(30)